# **MOOVI** 22 автобус времеви график и карта на линиите

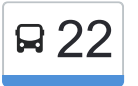

Еленино 22 [Свали Приложението](https://moovitapp.com/index/api/onelink/3986059930?pid=Web_SEO_Lines-PDF&c=Footer_Button&is_retargeting=true&af_inactivity_window=30&af_click_lookback=7d&af_reengagement_window=7d&GACP=v%3D2%26tid%3DG-27FWN98RX2%26cid%3DGACP_PARAM_CLIENT_ID%26en%3Dinstall%26ep.category%3Doffline%26ep.additional_data%3DGACP_PARAM_USER_AGENT%26ep.page_language%3Dbg%26ep.property%3DSEO%26ep.seo_type%3DLines%26ep.country_name%3D%25D0%2591%25D1%258A%25D0%25BB%25D0%25B3%25D0%25B0%25D1%2580%25D0%25B8%25D1%258F%26ep.metro_name%3D%25D0%25A1%25D1%2582%25D0%25B0%25D1%2580%25D0%25B0%2520%25D0%2597%25D0%25B0%25D0%25B3%25D0%25BE%25D1%2580%25D0%25B0&af_sub4=SEO_other&af_sub8=%2Findex%2Fbg%2Fline-pdf-%25D0%25A1%25D1%2582%25D0%25B0%25D1%2580%25D0%25B0_%25D0%2597%25D0%25B0%25D0%25B3%25D0%25BE%25D1%2580%25D0%25B0-4835-1027668-674273&af_sub9=View&af_sub1=4835&af_sub7=4835&deep_link_sub1=4835&deep_link_value=moovit%3A%2F%2Fline%3Fpartner_id%3Dseo%26lgi%3D674273%26add_fav%3D1&af_dp=moovit%3A%2F%2Fline%3Fpartner_id%3Dseo%26lgi%3D674273%26add_fav%3D1&af_ad=SEO_other_22_%D0%95%D0%BB%D0%B5%D0%BD%D0%B8%D0%BD%D0%BE_%D0%A1%D1%82%D0%B0%D1%80%D0%B0%20%D0%97%D0%B0%D0%B3%D0%BE%D1%80%D0%B0_View&deep_link_sub2=SEO_other_22_%D0%95%D0%BB%D0%B5%D0%BD%D0%B8%D0%BD%D0%BE_%D0%A1%D1%82%D0%B0%D1%80%D0%B0%20%D0%97%D0%B0%D0%B3%D0%BE%D1%80%D0%B0_View)

Линия 22 автобус (Еленино има 4 маршрута. В редовните делнични дни, работните часове са: (1) Еленино: 07:10 - 17:05(2) Калояновец: 19:40(3) Кв. Зора: 06:30 - 20:30(4) Християново: 13:20 Използвайте Moovit App, за да намерите най-близката спирка 22 автобус до вас и да разберете кога пристига следващия 22 автобус.

### **Направление: Еленино**

25 спирки [ПРЕГЛЕД НА ГРАФИКА НА ЛИНИЯТА](https://moovitapp.com/%D1%81%D1%82%D0%B0%D1%80%D0%B0_%D0%B7%D0%B0%D0%B3%D0%BE%D1%80%D0%B0-4835/lines/22/674273/2806262/bg?ref=2&poiType=line&customerId=4908&af_sub8=%2Findex%2Fbg%2Fline-pdf-%25D0%25A1%25D1%2582%25D0%25B0%25D1%2580%25D0%25B0_%25D0%2597%25D0%25B0%25D0%25B3%25D0%25BE%25D1%2580%25D0%25B0-4835-1027668-674273&utm_source=line_pdf&utm_medium=organic&utm_term=%D0%95%D0%BB%D0%B5%D0%BD%D0%B8%D0%BD%D0%BE)

Кв. Зора - Обръщало

Кв. Зора – 2

Кв. Зора – 1

Кв. Зора - Магазин Метро

Спирка

Сба

Спортна Зала

#### Дзу

Чайка

Климент Охридски

Алана

Бяла Мечка

Мериан Палас

Славянски - 2

Славянски - 1

Христо Ботев

Одринска Епопея

Тих Труд - Юг

Новотехпром / Автобусни Превози

Средна Гора

Иввекс

# **Времеви График за 22 автобус**

Еленино Разписание на маршрута:

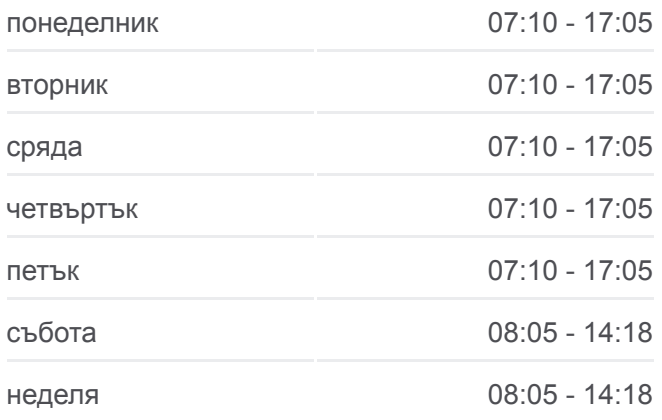

**Информация за 22 автобус Упътване:** Еленино **Спирки:** 25 **Продължителност на Пътуването:** 35 мин **Данни за Линията:**

Прасковена Градина

Лукойл - Юг

Село Еленино - 1

Село Еленино - 2 (Център)

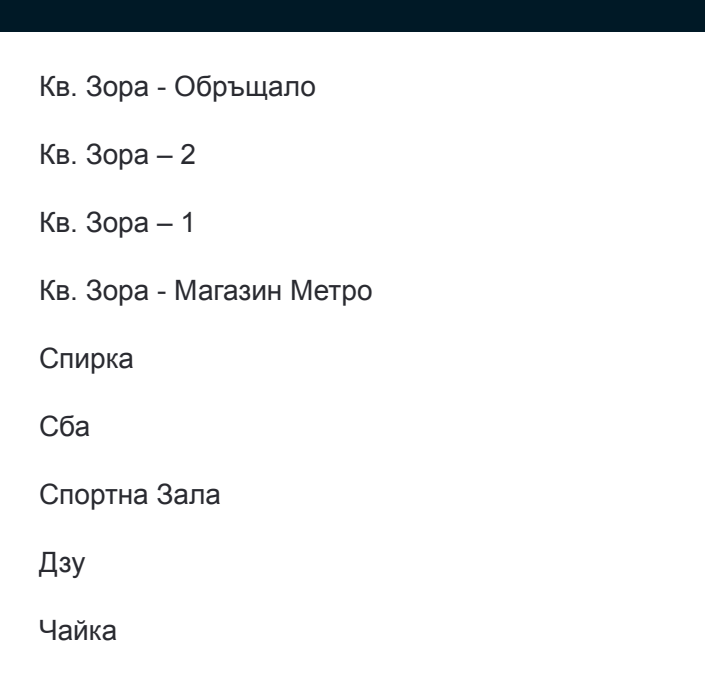

### **Направление: Калояновец**

29 спирки [ПРЕГЛЕД НА ГРАФИКА НА ЛИНИЯТА](https://moovitapp.com/%D1%81%D1%82%D0%B0%D1%80%D0%B0_%D0%B7%D0%B0%D0%B3%D0%BE%D1%80%D0%B0-4835/lines/22/674273/2806263/bg?ref=2&poiType=line&customerId=4908&af_sub8=%2Findex%2Fbg%2Fline-pdf-%25D0%25A1%25D1%2582%25D0%25B0%25D1%2580%25D0%25B0_%25D0%2597%25D0%25B0%25D0%25B3%25D0%25BE%25D1%2580%25D0%25B0-4835-1027668-674273&utm_source=line_pdf&utm_medium=organic&utm_term=%D0%95%D0%BB%D0%B5%D0%BD%D0%B8%D0%BD%D0%BE)

Кв. Зора - Обръщало

Кв. Зора – 2

Кв. Зора – 1

Кв. Зора - Магазин Метро

Спирка

Сба

Спортна Зала

Дзу

Чайка

Климент Охридски

Алана

Бяла Мечка

Мериан Палас

Славянски - 2

Славянски - 1

Христо Ботев

Одринска Епопея

Тих Труд - Юг

### **Времеви График за 22 автобус** Калояновец Разписание на маршрута:

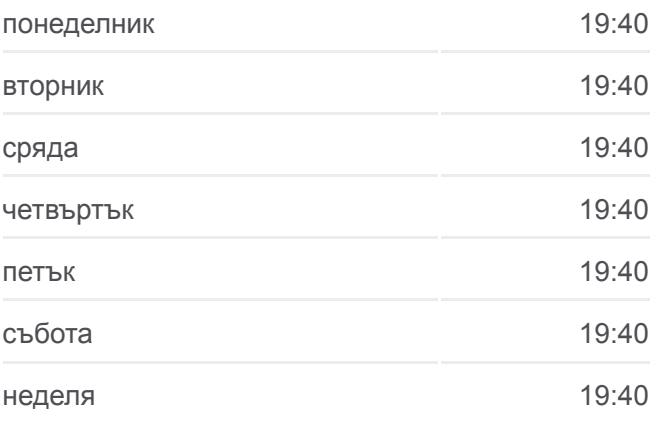

**Информация за 22 автобус Упътване:** Калояновец **Спирки:** 29 **Продължителност на Пътуването:** 45 мин **Данни за Линията:**

Новотехпром / Автобусни Превози

Средна Гора

Иввекс

Прасковена Градина

Лукойл - Юг

Село Еленино - 1

Село Еленино - 2 (Център)

Село Еленино - 1

С. Християново

С. Калояновец 1

С. Калояновец - Център

# **Fontanger Пряпоре** Эстра могила Toocica **Dher** Малка Вере  $\overline{M}$ Богомилов Арна Ясто © OpenStreetMap contributors | © OpenMapTiles • 22 Калояновец **O**moovit

## **Времеви График за 22 автобус**

Кв. Зора Разписание на маршрута:

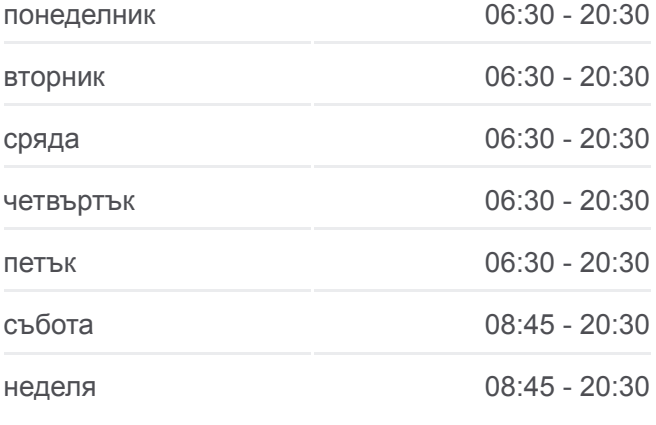

**Информация за 22 автобус Упътване:** Кв. Зора **Спирки:** 31 **Продължителност на Пътуването:** 35 мин **Данни за Линията:**

### **Направление: Кв. Зора**

31 спирки [ПРЕГЛЕД НА ГРАФИКА НА ЛИНИЯТА](https://moovitapp.com/%D1%81%D1%82%D0%B0%D1%80%D0%B0_%D0%B7%D0%B0%D0%B3%D0%BE%D1%80%D0%B0-4835/lines/22/674273/2806264/bg?ref=2&poiType=line&customerId=4908&af_sub8=%2Findex%2Fbg%2Fline-pdf-%25D0%25A1%25D1%2582%25D0%25B0%25D1%2580%25D0%25B0_%25D0%2597%25D0%25B0%25D0%25B3%25D0%25BE%25D1%2580%25D0%25B0-4835-1027668-674273&utm_source=line_pdf&utm_medium=organic&utm_term=%D0%95%D0%BB%D0%B5%D0%BD%D0%B8%D0%BD%D0%BE)

- С. Калояновец Център
- С. Калояновец 1 (Към Града)
- С. Християново

Село Еленино - 1

Село Еленино - 2 (Център)

Село Еленино - 1

Лукойл - Север

Прасковена Градина

Иввекс

Средна Гора

Автобусни Превози

Тих Труд - Север

Одринска Епопея

Христо Ботев

Орфей

Славянски - 1

Славянски - 2

Мериан Палас

Бяла Мечка

Алана

Климент Охридски

Чайка

Пге Джон Атанасов

Дзу

Спортна Зала

Сба

Спирка

Кв. Зора - Магазин Метро

Кв. Зора – 1

Кв. Зора – 2

Кв. Зора - Обръщало

### **Направление: Християново**

27 спирки [ПРЕГЛЕД НА ГРАФИКА НА ЛИНИЯТА](https://moovitapp.com/%D1%81%D1%82%D0%B0%D1%80%D0%B0_%D0%B7%D0%B0%D0%B3%D0%BE%D1%80%D0%B0-4835/lines/22/674273/6132438/bg?ref=2&poiType=line&customerId=4908&af_sub8=%2Findex%2Fbg%2Fline-pdf-%25D0%25A1%25D1%2582%25D0%25B0%25D1%2580%25D0%25B0_%25D0%2597%25D0%25B0%25D0%25B3%25D0%25BE%25D1%2580%25D0%25B0-4835-1027668-674273&utm_source=line_pdf&utm_medium=organic&utm_term=%D0%95%D0%BB%D0%B5%D0%BD%D0%B8%D0%BD%D0%BE)

Кв. Зора - Обръщало

Кв. Зора – 2

Кв. Зора – 1

Кв. Зора - Магазин Метро

Спирка

Сба

Спортна Зала

Дзу

Чайка

Климент Охридски

Алана

Бяла Мечка

Мериан Палас

Славянски - 2

Славянски - 1

Христо Ботев

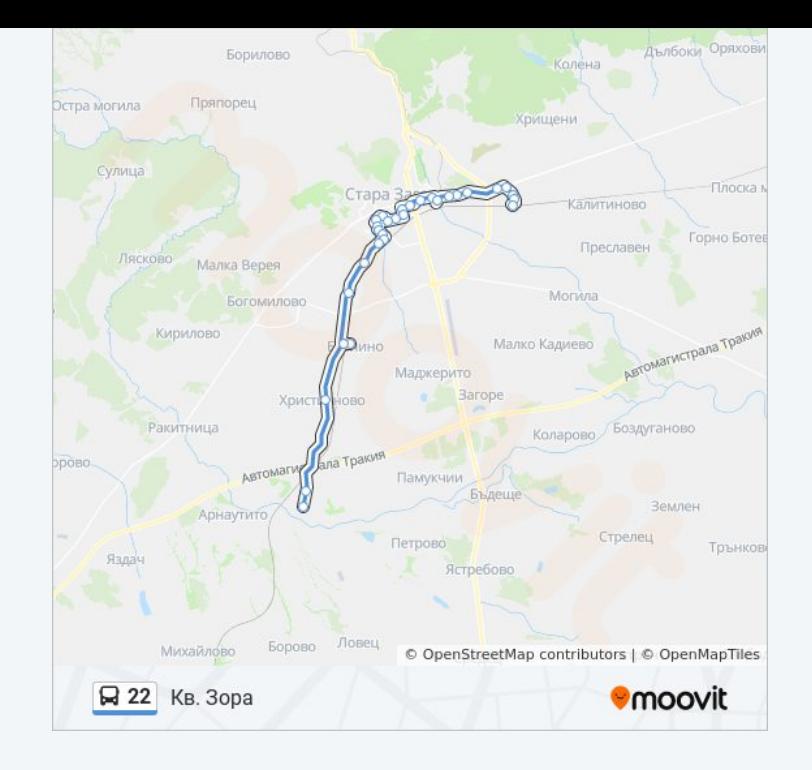

### **Времеви График за 22 автобус**

Християново Разписание на маршрута:

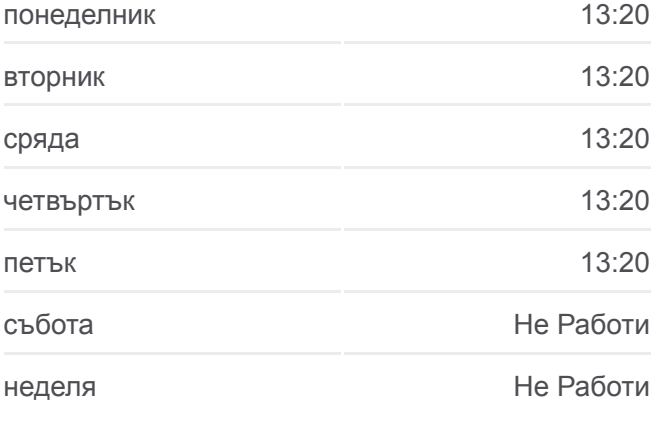

**Информация за 22 автобус Упътване:** Християново **Спирки:** 27 **Продължителност на Пътуването:** 39 мин **Данни за Линията:**

Одринска Епопея Тих Труд - Юг Новотехпром / Автобусни Превози Средна Гора Иввекс Прасковена Градина Лукойл - Юг Село Еленино - 1 Село Еленино - 2 (Център) Село Еленино - 1 С. Християново

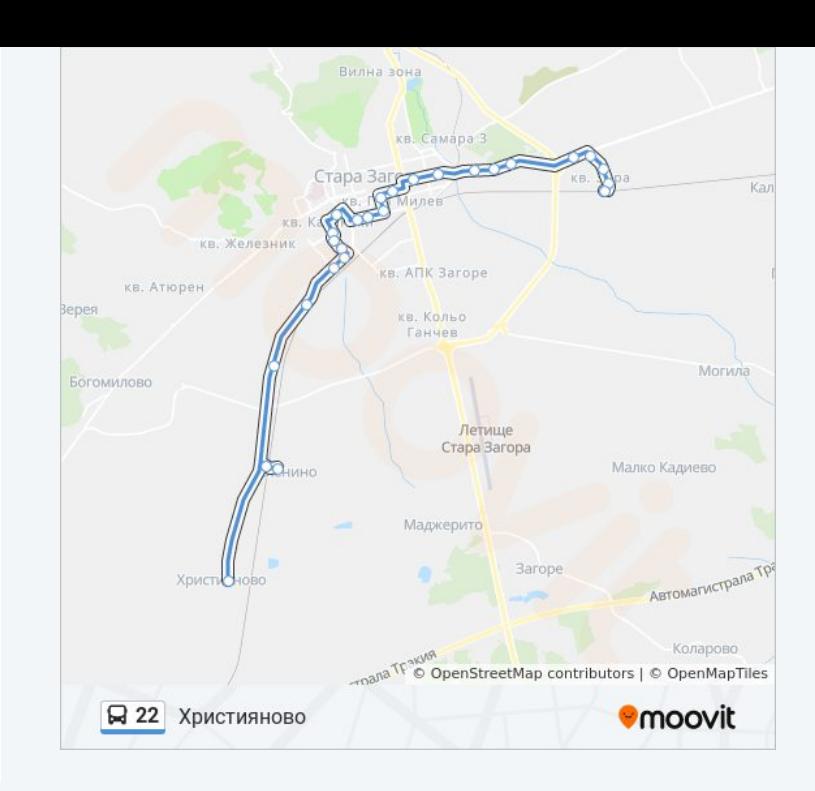

22 автобус времевите графици и маршрутни карти са налични в офлайн PDF на moovitapp.com. Използвайте [Moovit App](https://moovitapp.com/%D1%81%D1%82%D0%B0%D1%80%D0%B0_%D0%B7%D0%B0%D0%B3%D0%BE%D1%80%D0%B0-4835/lines/22/674273/2806262/bg?ref=2&poiType=line&customerId=4908&af_sub8=%2Findex%2Fbg%2Fline-pdf-%25D0%25A1%25D1%2582%25D0%25B0%25D1%2580%25D0%25B0_%25D0%2597%25D0%25B0%25D0%25B3%25D0%25BE%25D1%2580%25D0%25B0-4835-1027668-674273&utm_source=line_pdf&utm_medium=organic&utm_term=%D0%95%D0%BB%D0%B5%D0%BD%D0%B8%D0%BD%D0%BE), за да видите автобусните времена в реално време, график на влаковете или график за метрото и упътване стъпка по стъпка за целия обществен транспорт в Стара Загора.

[За Moovit](https://moovit.com/about-us/?utm_source=line_pdf&utm_medium=organic&utm_term=%D0%95%D0%BB%D0%B5%D0%BD%D0%B8%D0%BD%D0%BE) · [MaaS Solutions](https://moovit.com/maas-solutions/?utm_source=line_pdf&utm_medium=organic&utm_term=%D0%95%D0%BB%D0%B5%D0%BD%D0%B8%D0%BD%D0%BE) · [Поддържани Страни](https://moovitapp.com/index/bg/%D0%B3%D1%80%D0%B0%D0%B4%D1%81%D0%BA%D0%B8_%D1%82%D1%80%D0%B0%D0%BD%D1%81%D0%BF%D0%BE%D1%80%D1%82-countries?utm_source=line_pdf&utm_medium=organic&utm_term=%D0%95%D0%BB%D0%B5%D0%BD%D0%B8%D0%BD%D0%BE) · [Moovit Общност](https://editor.moovitapp.com/web/community?campaign=line_pdf&utm_source=line_pdf&utm_medium=organic&utm_term=%D0%95%D0%BB%D0%B5%D0%BD%D0%B8%D0%BD%D0%BE&lang=en)

© 2024 Moovit - Всички права запазени

**Проверете Времената на Пристигане в Реално Време**